# **راهنمای ثبت شناسه**

### ResearcherID

**ریسرچر آی دی چی ست و چه کاربردی دارد؟**

ریسرچر آی دی (Researcher ID) یک راه حل برای مشکل ابهام نویسنده در استناد به سایر پژوهشگران است. هر پژوهشگر می تواند با یک شناسه منحصر به فرد، سایر افرادی که از انتشارات او استفاده می کنند، را به مدیریت لیست منابع، تعداد دفعات ذکر شده و شاخص h خود هدایت کند. این سیستم در ژانویه سال ۲۰۰۸ توسط تامسون رویترز معرفی شده است

## **ریسرچر آی دی چه امکاناتی را فراهم میکند؟**

• اطالعات ID Researcher شما با پایگاه وب آو ساینس هماهنگ است. همچنین سازگار با ORCID است. بنابراین به شما این امکان را می دهد مقاالت و کتابهای منتشر شده خود را از یک اکانت واحد به نمایش بگذارید . پیدا کردن همکاران با فیلد موضوعی مشابه، بررس ی فهرست مقاالت چاپ شده و کشف نحوه استفاده از تحقیقات در سراسر جهان از جمله امکانات این شناسه است.

### **چطور ریسرچر آی دی بسازی م؟**

**ابتدا به آدرس ذیل را وارد شوید:** 

**<https://www.researcherid.com/>**

پس از درج آدرس صفحه ای به شکل ذیل نمایش داده می شود

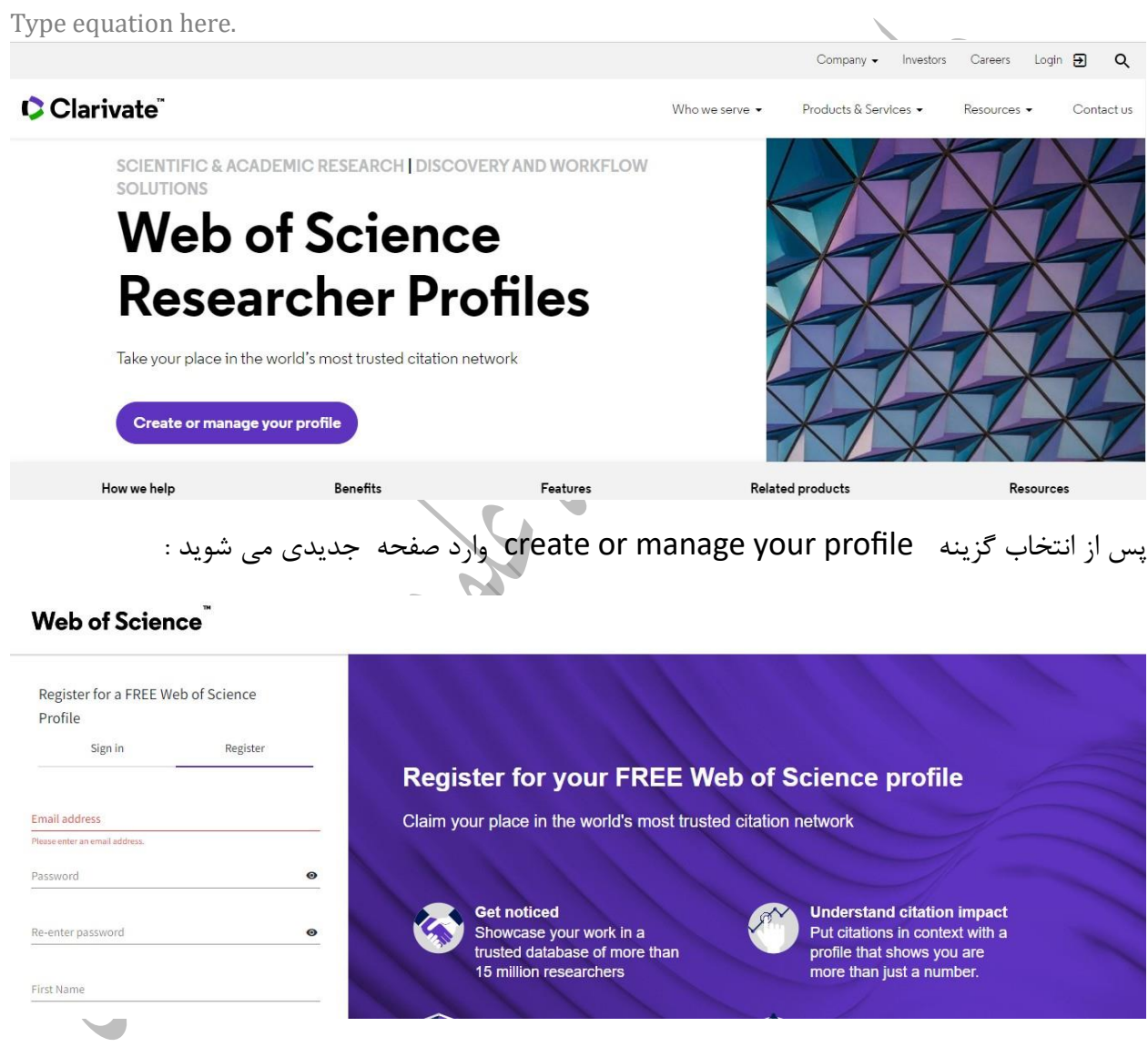

پس از انجام مراحل ثبت نام ایمیلی جهت تایید به آدرس ایمیلی که شما هنگام ثبت نام وارد کرده اید فرستاده می شود.لازم است وارد ایمیل خود شده و پیام را تایید کنید، پس از تایید مجددا وارد صفحه veb of science می شوید و از قسمت in sign می توانید وارد پروفایل خود شوید .

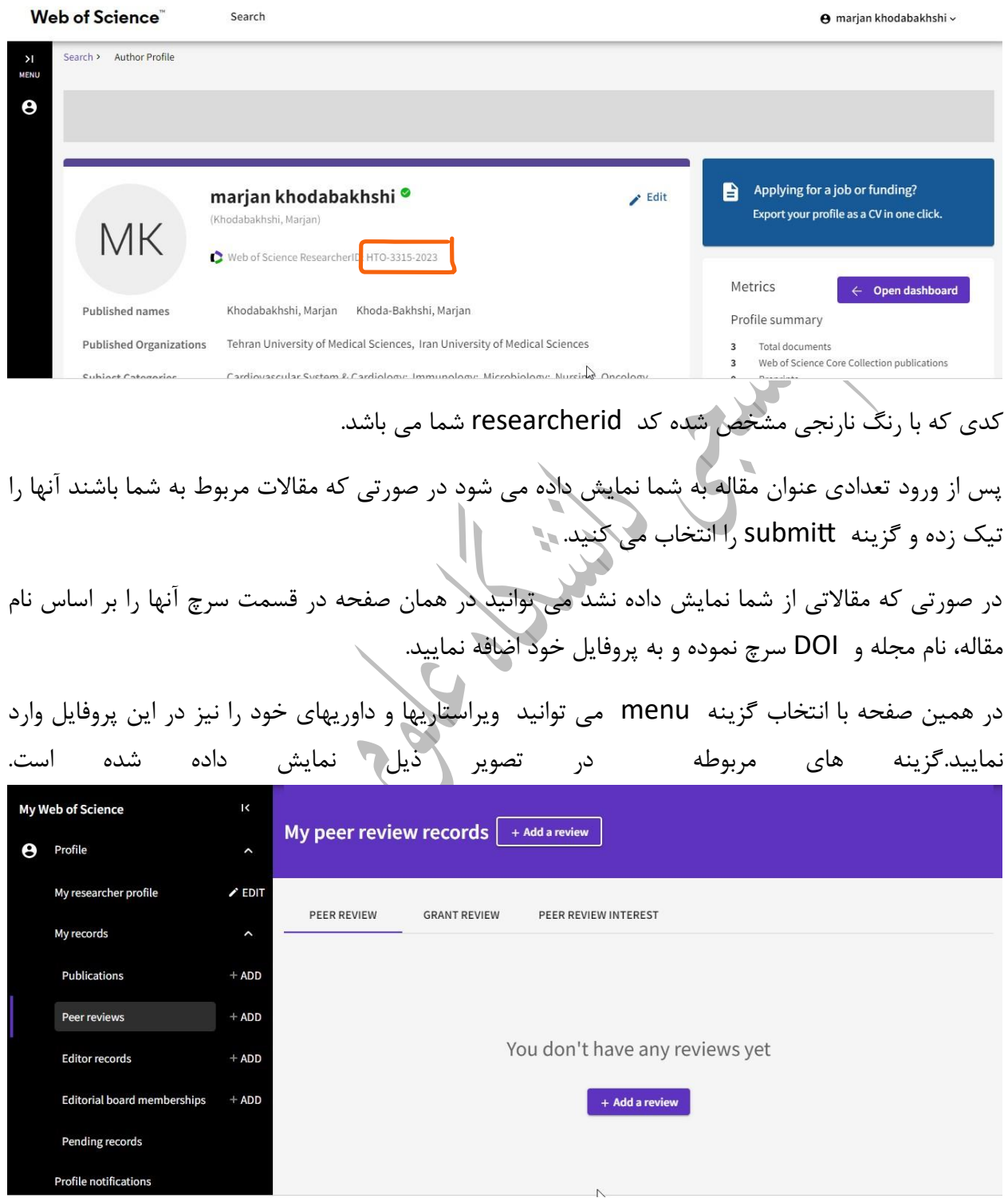

#### نحوه اتصال researcherid به orcid

## در صفحه اول در قسمت Edit وارد شده و با وارد کردن کد ارکید، پروفایل researcherid را به orcid خود وصل نمایید.

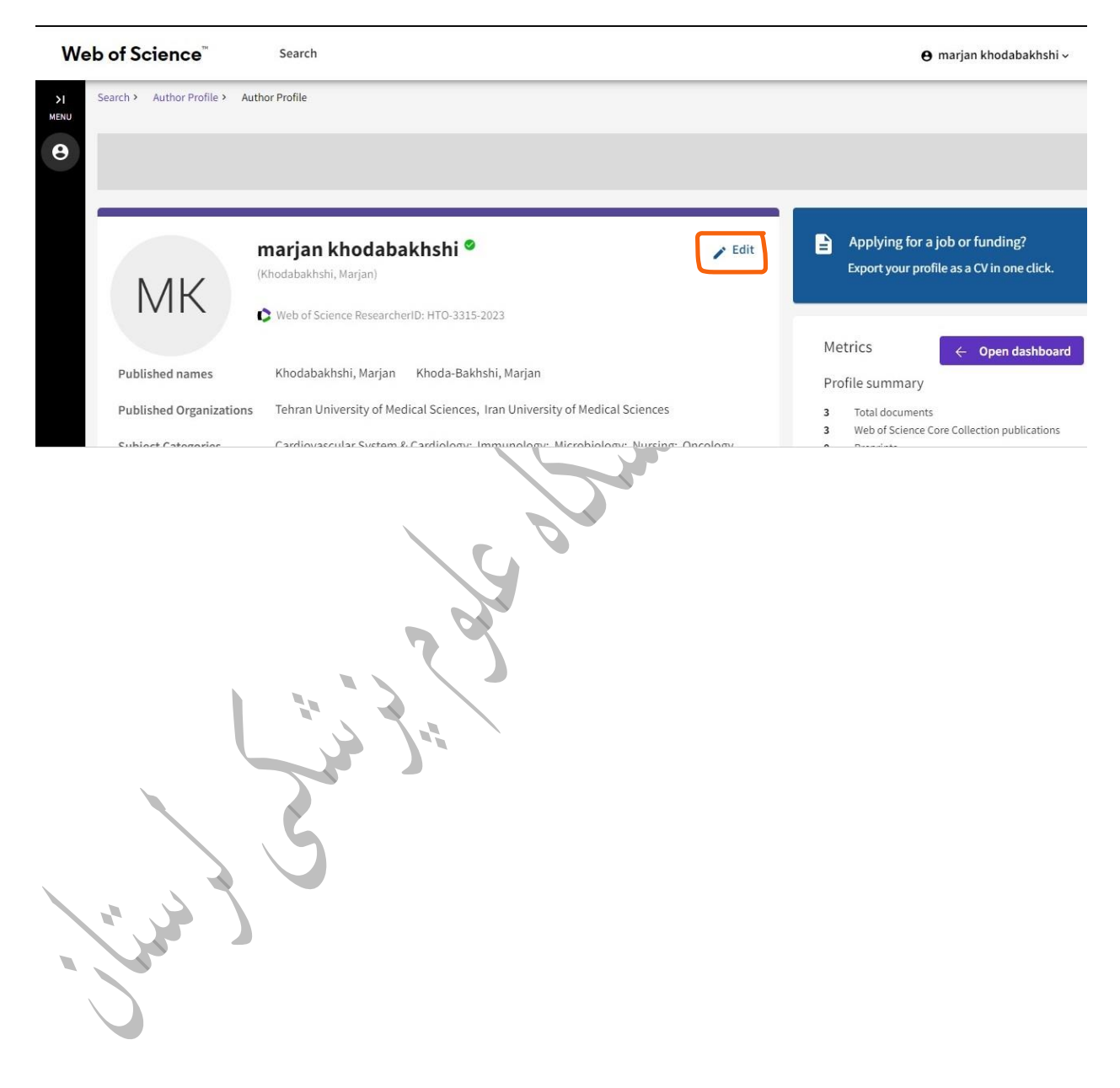